## ChatGPT Plus: Beispiel "Prpgrammcode" / 27.10.23, I. Dethloff

"Schreib ein Python-Programm, das eine Zufallszahl zwischen 1 und 50 wählt, mich nach meiner Eingabe fragt und antwortet, ob meine eingegebene Zahl größer oder kleiner ist als die gewählte Zahl. Mach dies solange bis ich die richtige Zahl geraten habe, dann teile mit "Glueckwunsch, das war die richtige Zahl" und stoppe das Programm."

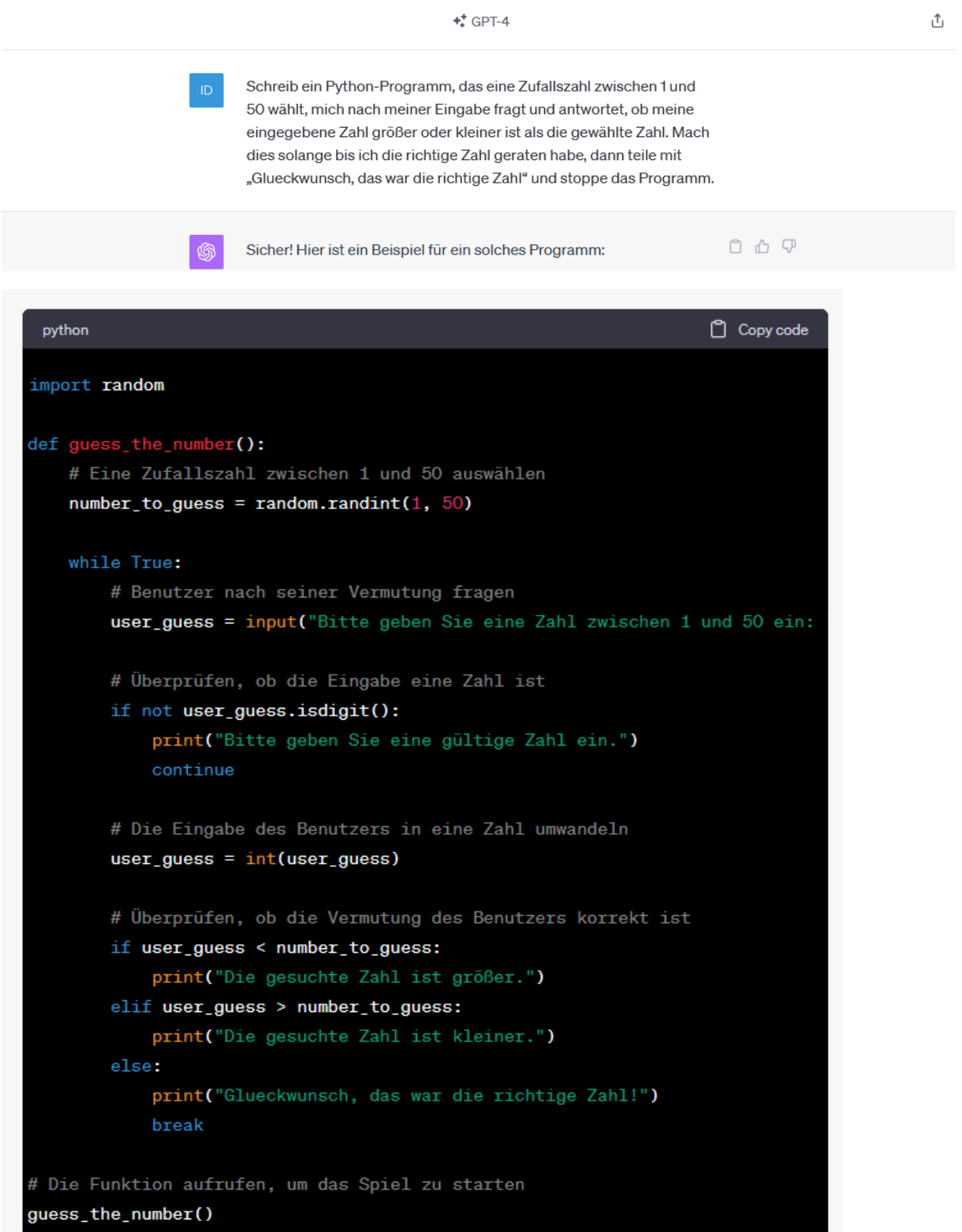

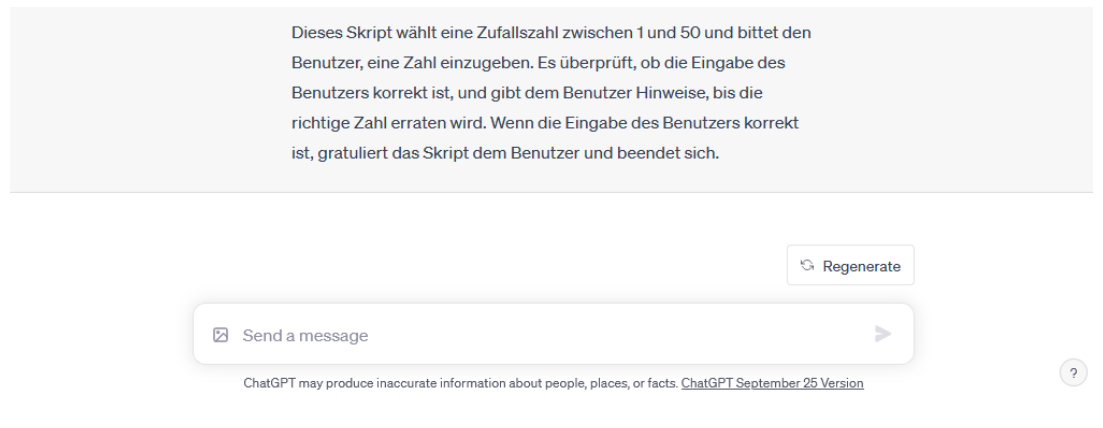

Ergebnis online testen, z. B. via <https://trinket.io/python/a584356918>